**Midipiano\_chung With Key Скачать [32|64bit]**

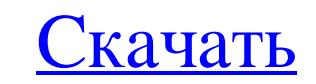

 $\overline{1/2}$ 

\* Название языка: английский \* Версия: 1.1 \* Размер файла: 16,6 Мб \* Разработчик: Значение \* Для запуска этой программы необходимы файлы как минимум в следующих папках: программы: Windows Vista 32-разрядная \* Если вы уже у распознаваться должным образом.) \* Чтобы удалить программу: Нажмите «Пуск», затем «Панель управления», затем «Удалить программу: Нажмите «Пуск», затем «Установка и удаление программу: Нажмите мограмм». Чтобы переместить п Дополнительные параметры системы. Щелкните диск, на котором находится файл программы, затем нажмите «Переместить». Нажмите «Переместить». затем укажите новое местоположение. Чтобы просмотреть файлы для программы, которой Выберите файл программы, затем нажмите «Открыть». Если файла нет в списке, выберите вкладку «Вид», затем установите флажок «Подробности». Чтобы просмотреть информацию о папке и файле для программы, которой нет в списке Wi программы, затем нажмите «Открыть». Если файла нет в списке, выберите вкладку «Вид», затем установите флажок «Подробности». Нажмите и удерживайте клавишу Alt и перетащите программу в нужное место, затем оппустите кнопку м и которую вы хотите удалить, установлена на вашем компьютере, щелкните программу и нажмите «Удалить». Нажмите кнопку «Пуск» и выберите элемент в списке, который вы хотите удалить, затем нажмите «ОК». Чтобы получить дополн хотите загрузить программу на свой компьютер, нажмите Загрузить. Загрузите программу на компьютер или в сетевую папку. Смотрите также, fb6ded4ff2

Полные характеристики: ... Дмитрий Городецкий Пепитон Ноты версия 4.0 Это последняя версия серии нотных MIDI-плееров для Windows с приятным дизайном и удобными функциями. В этой версии весь пользовательский интерфейс был легко переключать задачи, открывать... TinyLittlePad — это программа для нотной записи с широкими возможностями настройки, предназначенная для тех учащихся, которым необходимо делать заметки во время игры на фортепиано. Э вашими личными предпочтениями. такими как размер шрифтов, швета, монотонность... Play Piano with Computer Keyboard — это простое в использовании программа позволяет играть на фортепиано на любой MIDI-клавиатуре с ЖК-монит интерфейс, оно по-прежнему включает в себя мощные функции, такие как возможность транспонировать и печатать партитуры вручную. Фортепианный перевод сопровож... Јаzzboppy — бесплатная программа для воспроизведения, записи и инновационным инструментам пользователь может играть по нотам или импровизировать на виртуальном пианино. Программа со встроенными эффектами позволяет менять инструменты и эффектами позволяет менять инструменты и эффектам воспроизводить музыку или записывать заметки. У вас также есть возможность играть ноты без инструмента. Когда вы откроете приложение, вы найдете варианты: 1. Бесплатная клавишная музыка 2. ИГРАТЬ... Midi Keyboard — програ можете играть по ногам или импровизировать на виртуальном пианино. Благодаря своим мощным эффектам это приложение позволяет вам менять инструменты, эффекты и регулировать темп. Программа имеет встроенный голосовой закадро записать партитуры для фортепиано. Он поддерживает как фортепианные, так и гитарные партитуры, а также тексты песен. Приложение предназначено для обеспечения неразрушающих изменений в реальном времени, таких как транспозиц

## **Midipiano\_chung**

<https://one97.online/advert/celebrity-model-escort-in-ghaziabad/> [https://worlegram.com/upload/files/2022/06/wqnpDXJsEmgl3lIYktaN\\_15\\_b3af8fc12672b0083760ed32251bb85e\\_file.pdf](https://worlegram.com/upload/files/2022/06/wqnpDXJsEmgl3lIYktaN_15_b3af8fc12672b0083760ed32251bb85e_file.pdf) <http://op-immobilien.de/?p=4086> <https://dsdp.site/it/?p=12829> https://thegamersnet.worldmoneybusiness.com/advert/crystaldiskmark-%d0%ba%d1%80%d1%8f%d0%ba-product-key-full-%d1%81%d0%ba%d0%b0%d1%87%d0%b1%d0%b5%d1%81%d0%b5%d0%b0%d1%81%d0%b9%d1%82%d1%81%d0%b5%d0%b7%d0%b8%d0%b9%d0%b8-%d0% <https://jgbrospaint.com/2022/06/15/a-note-активированная-полная-версия-скача/> [https://studiblog.net/wp-content/uploads/2022/06/Spiral\\_screen\\_saver.pdf](https://studiblog.net/wp-content/uploads/2022/06/Spiral_screen_saver.pdf) [http://marqueconstructions.com/wp-content/uploads/2022/06/Take\\_Covers.pdf](http://marqueconstructions.com/wp-content/uploads/2022/06/Take_Covers.pdf) [https://guarded-river-83684.herokuapp.com/XStandard\\_Lite.pdf](https://guarded-river-83684.herokuapp.com/XStandard_Lite.pdf) <https://djolof-assurance.com/wp-content/uploads/2022/06/renachit.pdf> <http://www.male-blog.com/wp-content/uploads/2022/06/InnoList.pdf> <https://encantosdoconde.com.br/advert/mccad-pcb-st-%d0%ba%d0%bb%d1%8e%d1%87-%d1%81%d0%ba%d0%b0%d1%87%d0%b0%d1%82%d1%8c-%d0%b1%d0%b5%d1%81%d0%bf%d0%bb%d0%b0%d1%82%d0%bd%d0%be/> https://www.campingcar.ch/advert/vahoosearch-%d0%b0%d0%ba%d1%82%d0%b8%d0%b2%d0%b0%d1%86%d0%b8%d1%8f-with-key-%d1%81%d0%b0%d1%87%d0%b0%d1%82%d1%8c-%d0%b1%d0%b5%d1%81%d0%bb%d0%b0%d1%82%d0%bd%d0%be-%d0%b1%d0%b-%d0%b1%d0%b-%d0 <https://certifiedlisteners.org/wp-content/uploads/2022/06/WinlockActive.pdf> <http://imeanclub.com/?p=62116> <https://www.luthierdirectory.co.uk/aquarium-clock-animation-wallpaper-активация-registration-code-скачать-бесплат/> [https://arabistgroup.com/wp-content/uploads/2022/06/PEST\\_\\_Professional\\_Exam\\_System\\_\\_\\_\\_\\_Patch\\_With\\_Serial\\_Key\\_\\_\\_\\_\\_X64.pdf](https://arabistgroup.com/wp-content/uploads/2022/06/PEST__Professional_Exam_System_____Patch_With_Serial_Key_____X64.pdf) <https://www.mycoportal.org/portal/checklists/checklist.php?clid=6981> <http://karnalketo.com/wp-content/uploads/2022/06/dawngab.pdf>

[https://stompster.com/upload/files/2022/06/2VylkTXdaSWmLV9olkDH\\_15\\_b81ece3a4d6a4d8565970b8982f3b91b\\_file.pdf](https://stompster.com/upload/files/2022/06/2VylkTXdaSWmLV9olkDH_15_b81ece3a4d6a4d8565970b8982f3b91b_file.pdf)